### Give our apps a human side with Al

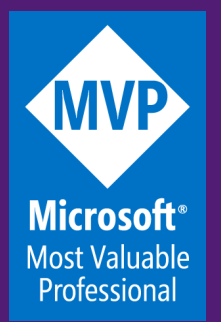

Marco Minerva Microsoft MVP https://about.me/marcominerva

### We're living the AI revolution

Machine Learning and Artificial Intelligence aren't the End

Machine Learning and Artificial Intelligence are a Mean: it's up to us to leverage them to give our apps a real added value

### Cognitive Services

 $(1010)$ 

#### Once upon a time, in 2016...

https://youtu.be/R2mC-NUAmMk?t=10

### The See4Me project

- An application for «seeing» the world
- Build for vision impaired people
- Use Vision, Face and Translator services to describe pictures, people emotions and age and read them in the user local language
- «Point and Click»

#### How it works

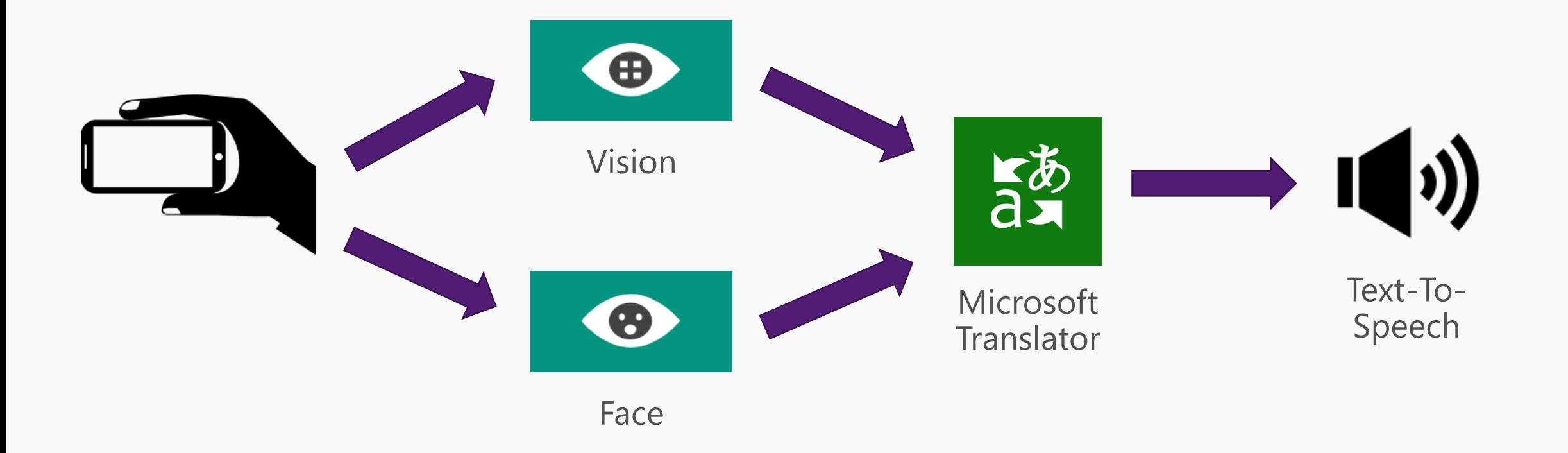

# Demo<br>See4Me

NET.

E

Ŀ

### The «Cognitive Helmet»

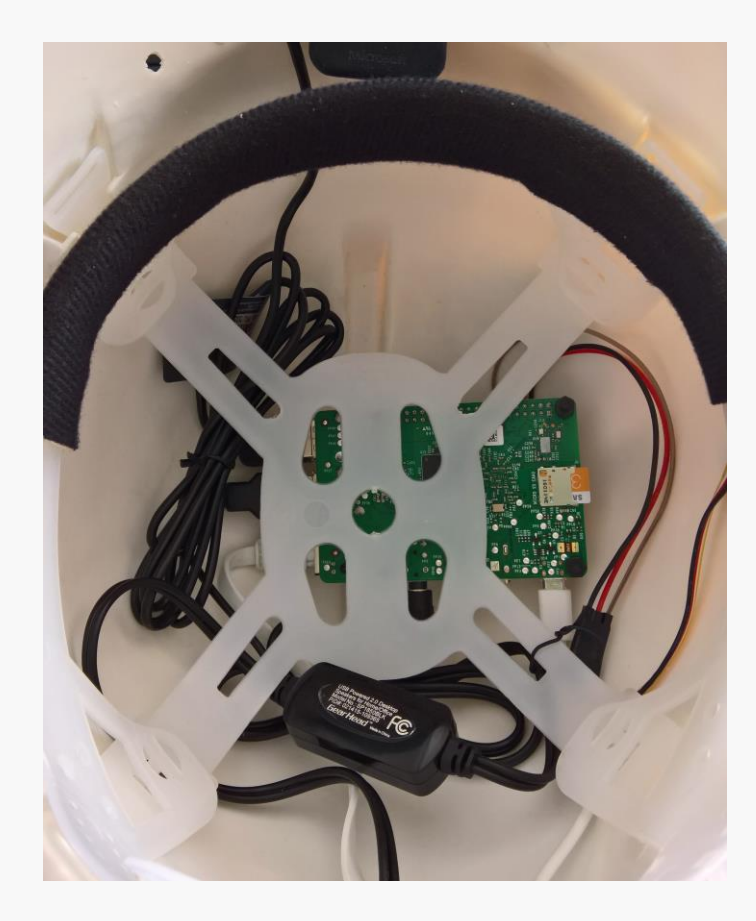

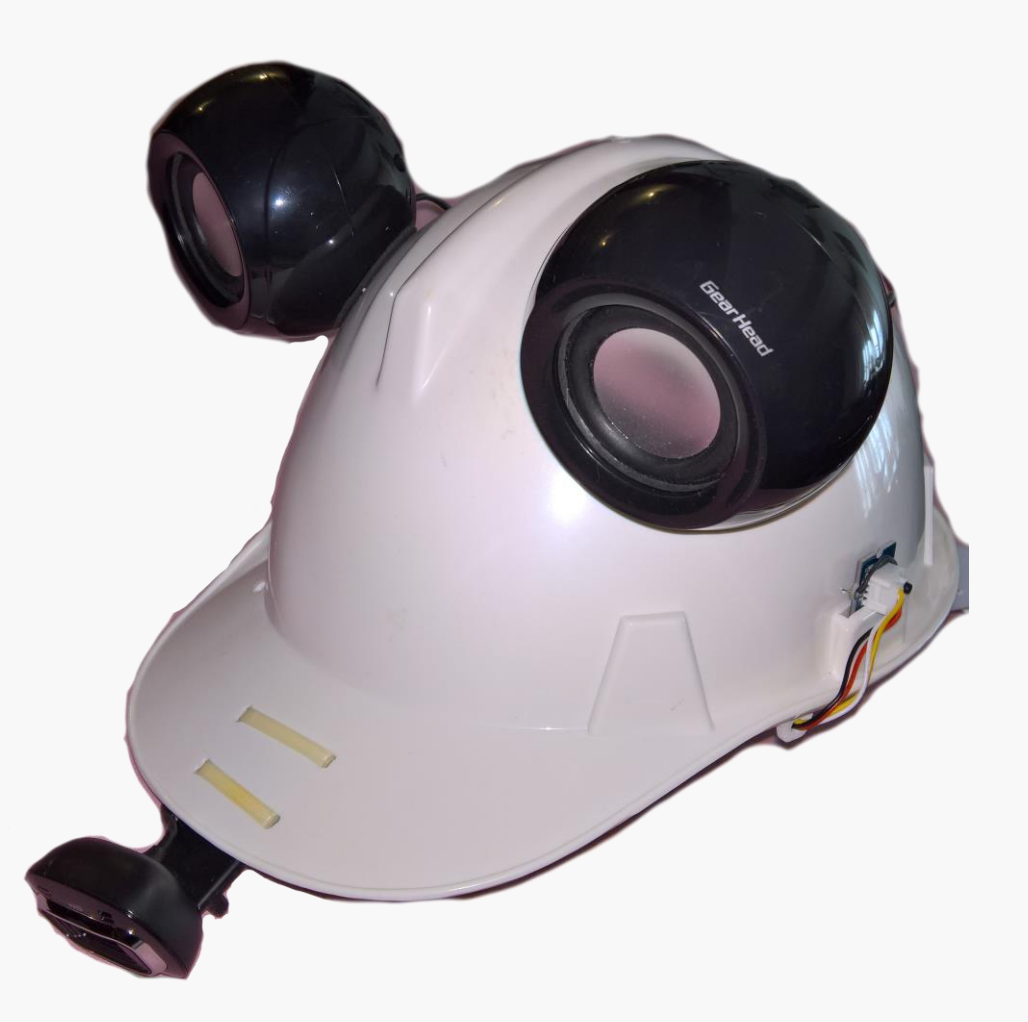

### The Windows 10 IoT Core version

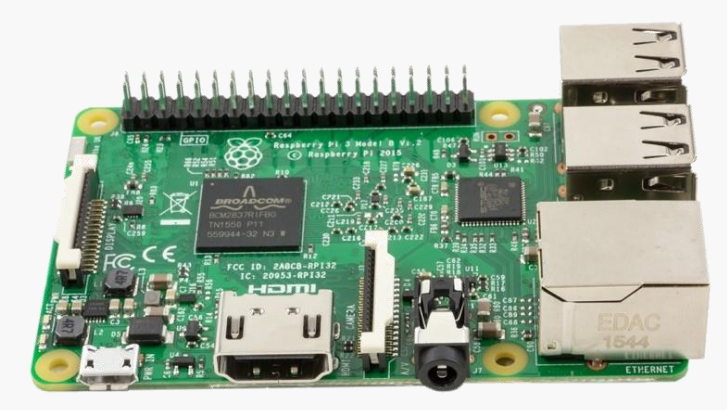

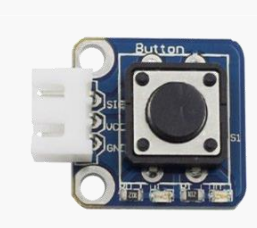

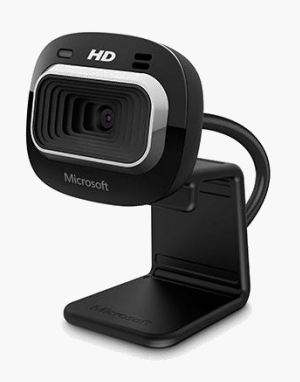

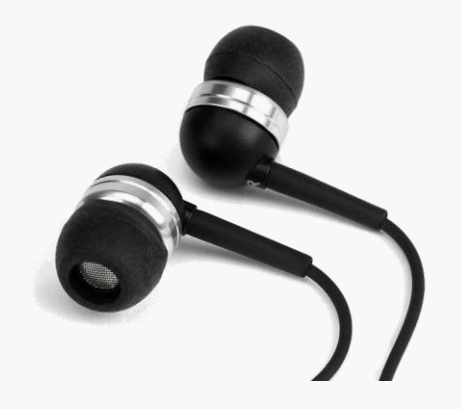

Raspberry Pi 3 **Push Button** LifeCam HD-3000 Earphones

# Demo<br>See4Me

NET.

E

Ŀ

### Create Cognitive Services resources on Azure

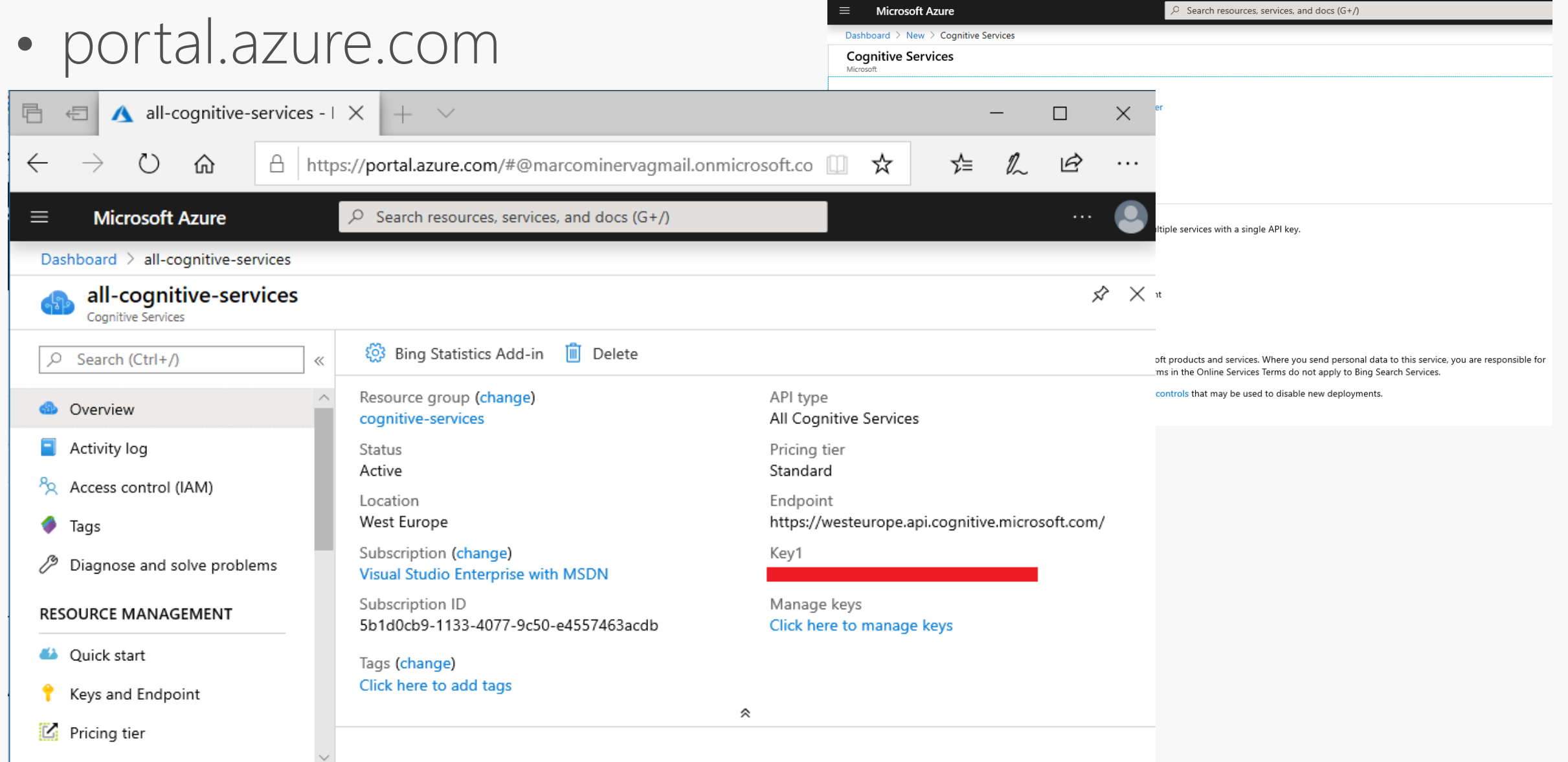

### How to call Cognitive Services: via REST

Ł

```
public async Task<IEnumerable<BingImage>> SearchImagesAsync(string query, int count = 100)
 using var client = new HttpClient
     BaseAddress = new Uri("https://api.cognitive.microsoft.com/bing/v7.0/")
 1:
 client.DefaultRequestHeaders.Add("Ocp-Apim-Subscription-Key", AccountKey);
 var queryString = new Dictionary<string, string>
    \lceil"q"] = query,
     \lceil"count" = count. ToString()
 1:
 var uri = "images/search?" + string.Join("&", queryString.Select(q => \frac{1}{2}"{q.Key}={q.Value}"));
 var response = await client. GetAsync(uri);
 var content = await response. Content. ReadAsStringAsync();
 var values = JToken. Parse(content)["value"]. ToString();
 var results = JsonConvert.DeserializeObject<IEnumerable<BingImage>>(values);
 return results;
```
### How to call Cognitive Services: via SDK

• NuGet packages Microsoft.Azure.CognitiveServices.\*

```
public async Task<IEnumerable<ImageObject>> SearchImagesAsync(string query, int count = 100)
var client = new ImageSearchClient(new ApiKeyServiceClientCredentials(AccountKey))
     Endpoint = "https://api.cognitive.microsoft.com"
 };
var result = await client. Images. SearchAsync(query, count: count);
 return result. Value;
```
### Demo<br>Cognitive Services

NET.

I.

### Case study: Multilanguage chat

- Speech and Translator Service
- Communication via SignalR
- Deployed on Azure
- Available for Windows and smartphone

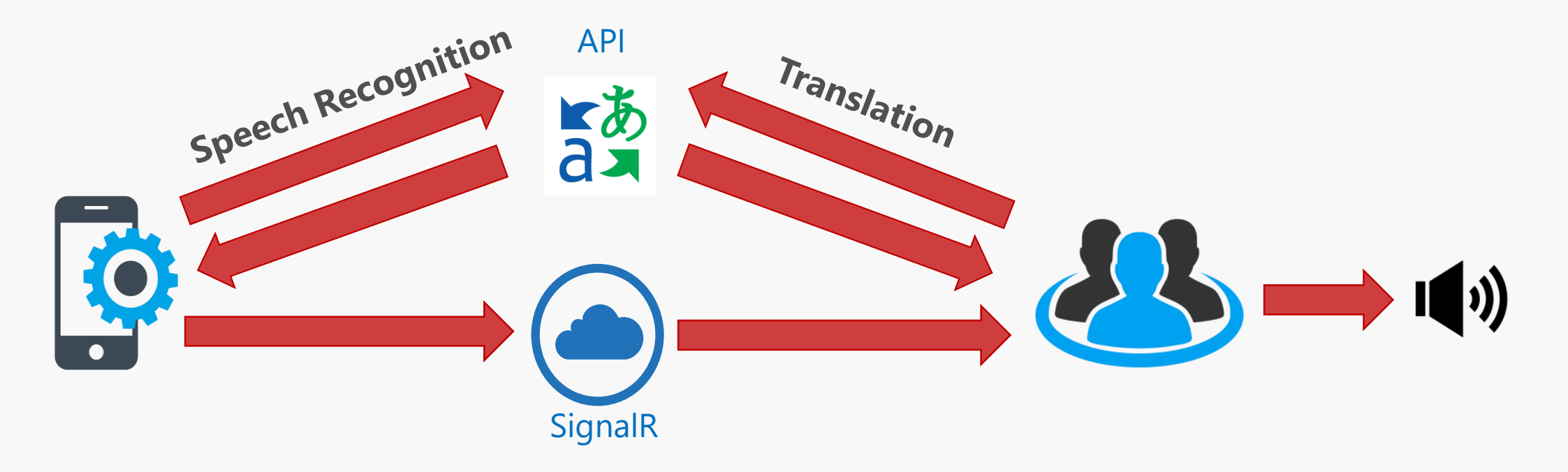

### Demo Multilanguage chat

NET.

**A** 

### Resources

- [https://github.com/DotNetToscana/See4Me](https://github.com/marcominerva/AI-Samples)
- <https://github.com/marcominerva/AI-Samples>
- [https://github.com/marcominerva/MultilanguageChat](https://docs.microsoft.com/en-us/dotnet/machine-learning/how-to-guides/machine-learning-model-predictions-ml-net)
- https://docs.microsoft.com/en-us/azure/cognitive[services/cognitive-services-apis-create-account-cli](https://docs.microsoft.com/en-us/azure/cognitive-services/cognitive-services-apis-create-account-cli)
- <https://docs.microsoft.com/en-us/azure/cognitive-services>

### Thanks! Questions?

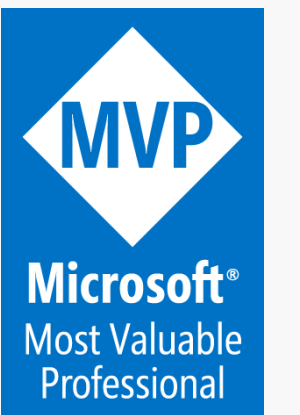

Marco Minerva - @marcominerva Microsoft MVP – Windows Development http://about.me/marcominerva

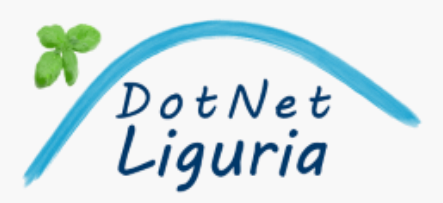